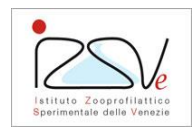

### **1. Scopo e campo di applicazione della prova**

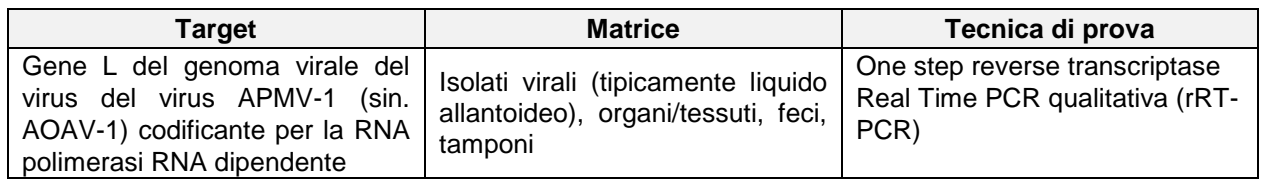

### **2. Metodo e riferimenti al fascicolo validazione**

### Metodo:

• PDP VIR 151 2022 Rev. 3

Bibliografia di riferimento:

- David A. Sutton, David P. Allen, Chad M. Fuller, Jo Mayers, Benjamin C. Mollett, Brandon Z. Londt, Scott M. Reid, Karen L. Mansfield, Ian H. Brown. *Development of an avian avulavirus 1 (AAvV-1) Lgene real-time RT-PCR assay using minor groove binding probes for application as a routine diagnostic tool*. Journal of Virological Methods 2019, 265:9-14;
- Bernrd Hoffmann, Klaus Depner, Horst Schirrmeier, Martin Beer. *A universal heterologous internal control system for duplex real-time RT-PCR assays used in a detection system for pestiviruses*. Journal of Virological Methods 2006, 136 (1-2):200-9;
- OIE Manual for Terrestrial Animals, Cap 3.3.14, 2021 *Newcastle disease (infection with Newcastle disease virus)*.

Caratteristiche del metodo:

Fascicolo di validazione n. VIR151V

## **3. Attrezzature, apparecchiature e consumabili**

Dotazione base di un laboratorio di biologia molecolare ("**ALL PDP 279 E** - Apparecchiature, reagenti, attrezzature e materiali consumabili per biologia molecolare"), con le seguenti integrazioni e/o specifiche:

- Centrifuga con rotore per provette da 2 ml, 1,5 ml, 0,5 ml e 0,2 ml con velocità fino a 18000 × *g*
- Piattaforma per real time PCR Rotor-Gene Q (Qiagen) o Rotor Gene 6000 (Corbett Research) e relativi consumabili

## **4. Reagenti, soluzioni, kit diagnostici e materiali di riferimento**

Dotazione base di un laboratorio di biologia molecolare (**ALL PDP 279 E**), con le seguenti integrazioni e/o specifiche:

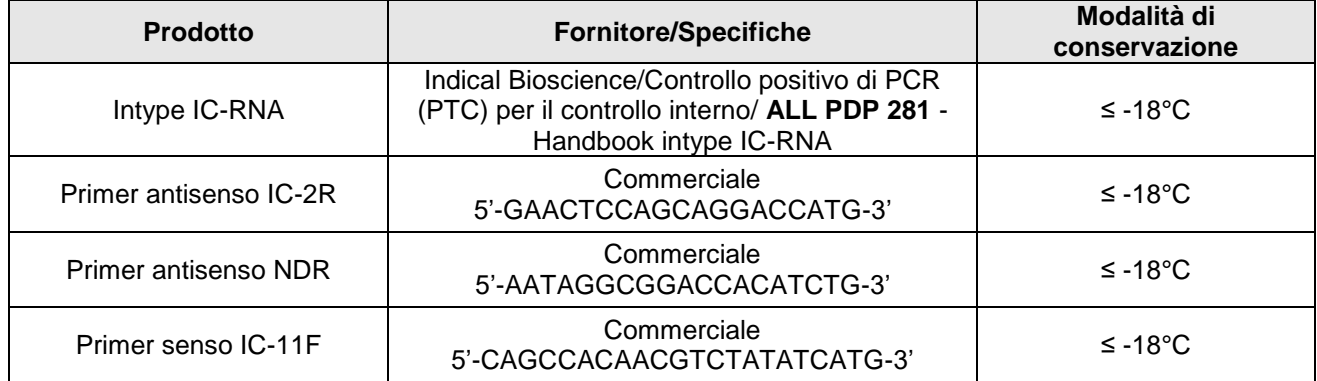

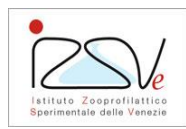

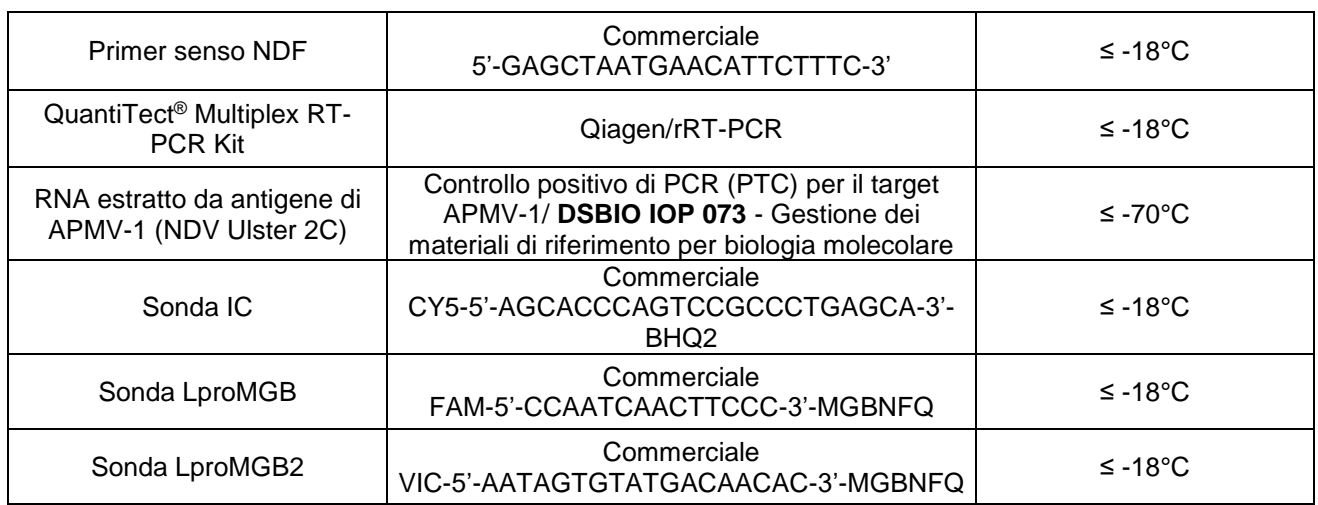

Note: i primer e le sonde liofilizzati vengono ricostituiti in TE pH 8 o acqua per biologia molecolare nucleasefree per ottenere una concentrazione pari a 100 µM; successivamente vengono ulteriormente diluiti in TE o acqua per biologia molecolare nuclease-free per ottenere la concentrazione d'uso, e conservati a temperatura ≤ -18°C.

# **5. Verifiche da effettuare prima di iniziare la prova**

Vedere "**IZS IDD 069** - Criteri di idoneità e modalità specifiche per l'accettazione e conservazione di campioni conferiti per ricerca influenza aviaria e malattia di Newcastle"

# **6. Modalità di conservazione del campione durante l'analisi**

Conservare il campione secondo:

- **IZS IDD 007** Modalità di conservazione dei campioni
- **ALL PDP 1000** Preparazione del campione ed estrazione degli acidi nucleici per la rilevazione con metodi molecolari delvirus dell'Influenza Aviaria (AIV) e del paramyxovirus aviario di tipo 1 (APMV-1)
- **DSBIO IOP 006** Manipolazione campioni presso i Laboratori e U.O. SCS5 e SCS6 e analoghi di struttura.

Nel dettaglio:

- Isolati virali, organi/tessuti, feci, tamponi vengono conservati in frigorifero tra +  $2^{\circ}C e + 8^{\circ}C$  fino alla fine delle analisi relative e conseguente emissione di esito
- Successivamente all'emissione dell'esito, i campioni positivi e di interesse biologico possono essere archiviati in congelatore a ≤ -70°C
- Gli acidi nucleici estratti vengono conservati a ≤ -70°C fino all'utilizzo (oppure a temperatura + 2°C e + 8°C nel caso di utilizzo immediato)

# **7. Norme di sicurezza**

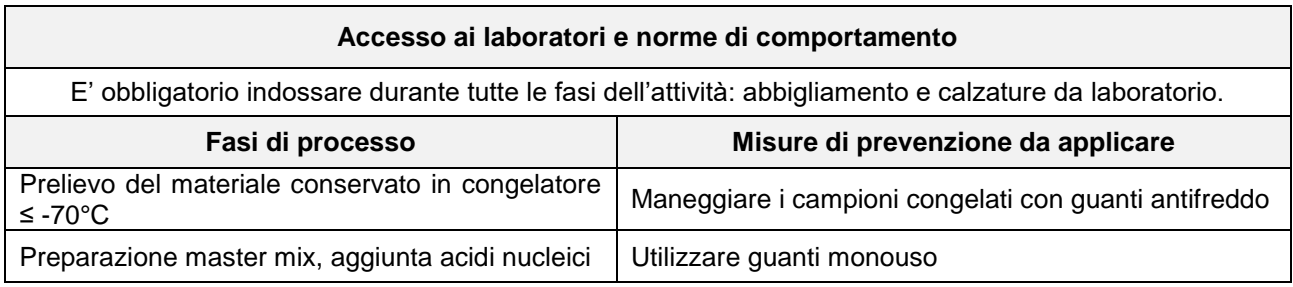

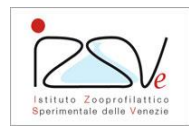

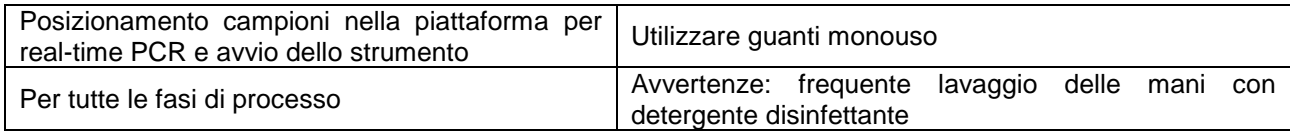

### **8. Modalità operative**

Vedere "**ALL PDP 009** - Istruzione per l'esecuzione di un test diagnostico mediante PCR: Buone pratiche di laboratorio", e "**ALL PDP 011** - Principi generali per l'esecuzione delle tecniche di prova di biologia molecolare basate sulla reazione a catena della polimerasi (PCR)".

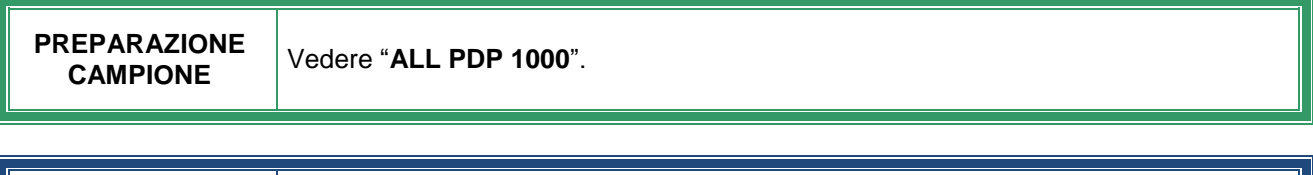

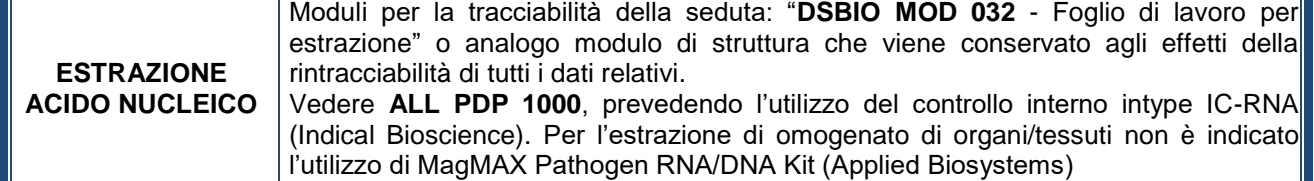

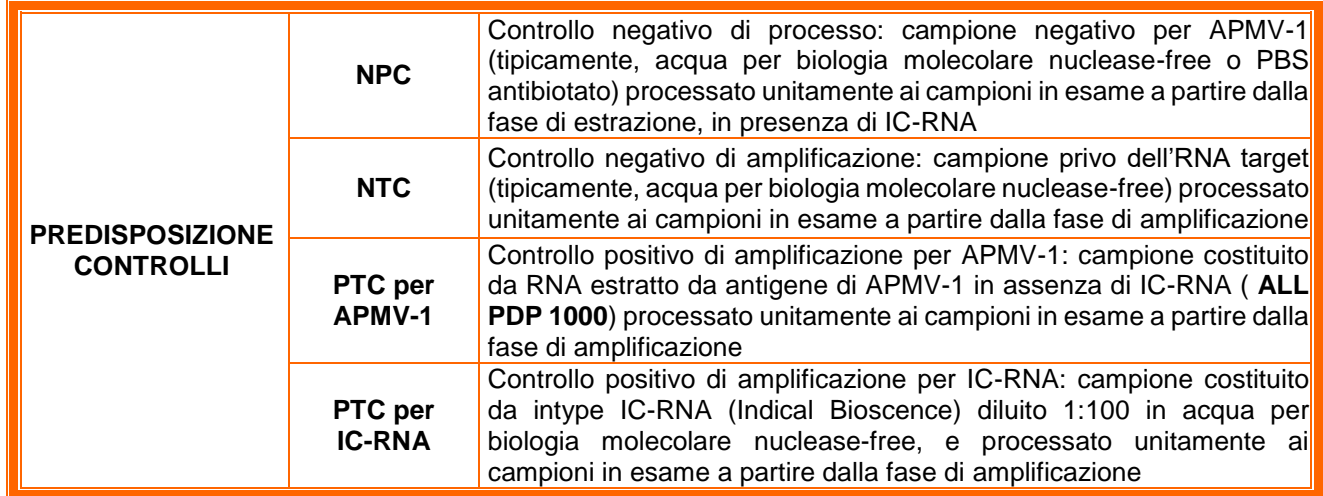

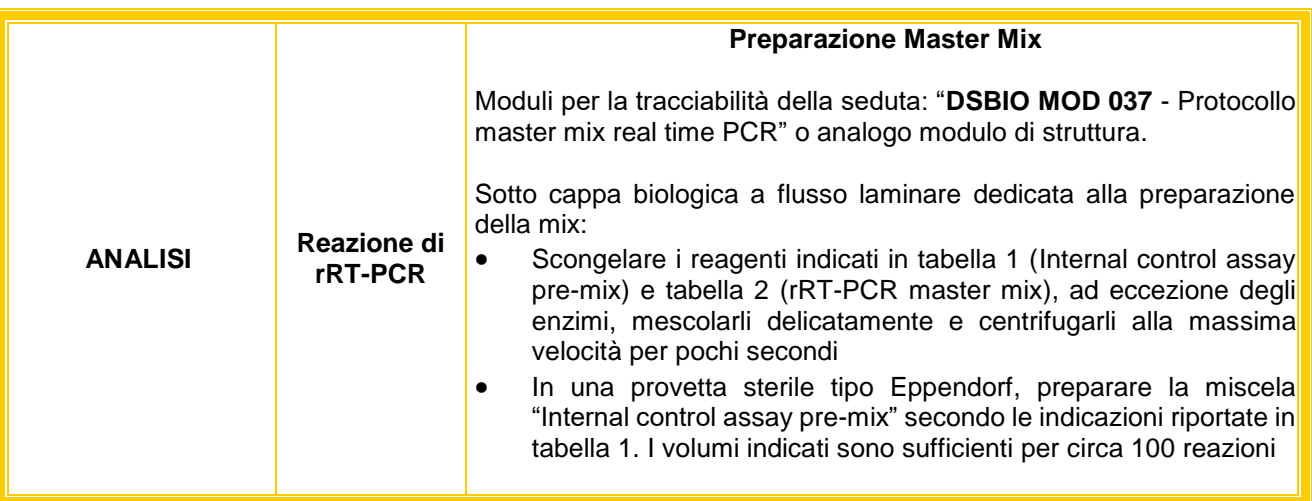

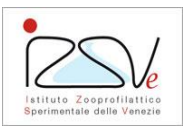

### Procedura di Prova **RILEVAZIONE DEL PARAMYXOVIRUS AVIARIO DI TIPO 1**  PDP VIR 151 **(APMV-1) MEDIANTE REAL-TIME RT-PCR (SUTTON ET AL., 2019)**

Rev. 03 – 05/22

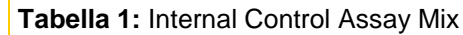

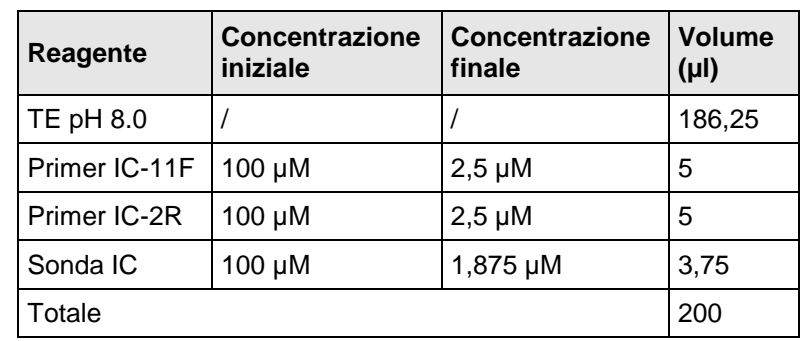

- In una provetta sterile tipo Eppendorf, preparare la mix di reazione aggiungendo i reagenti nell'ordine indicato in tabella 2, ad eccezione dell'RNA; i volumi riportati in tabella sono da intendersi per singola reazione e devono essere moltiplicati per il numero complessivo di campioni da analizzare, inclusi i controlli, ed alcuni campioni addizionali (tipicamente, il 10% del totale dei campioni)
- Miscelare la mix di reazione mediante vortex e centrifugare per pochi secondi
- Aliquotare 20 µl di master mix per ogni campione in provette ottiche sterili da 0,2 o da 0.1 ml

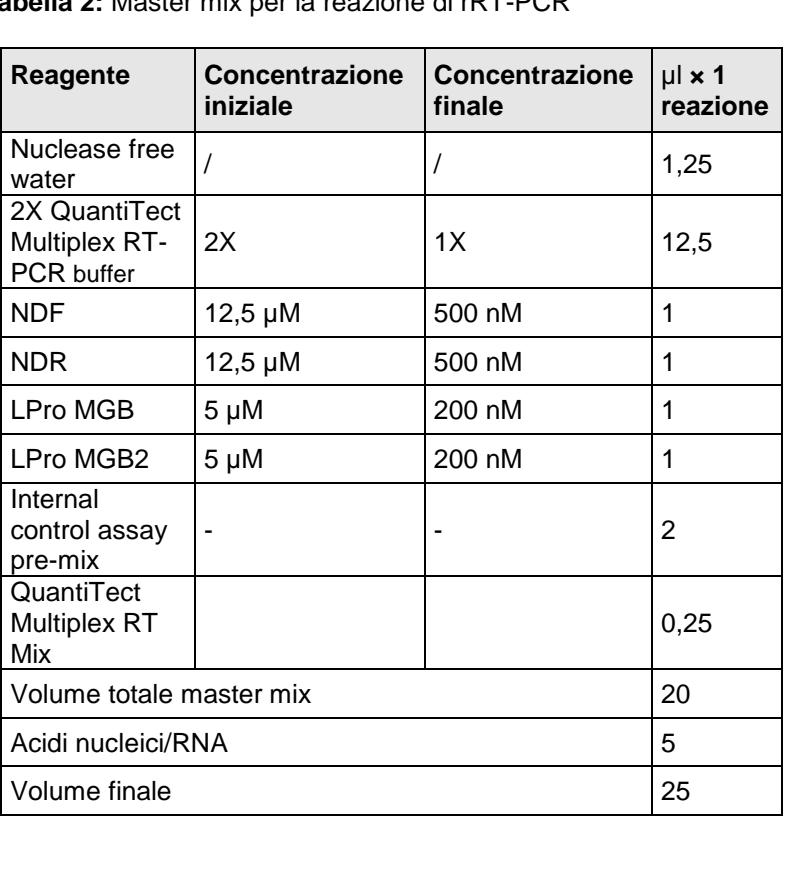

**Tabella 2:** Master mix per la reazione di rRT-PCR

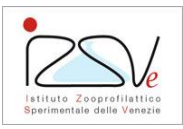

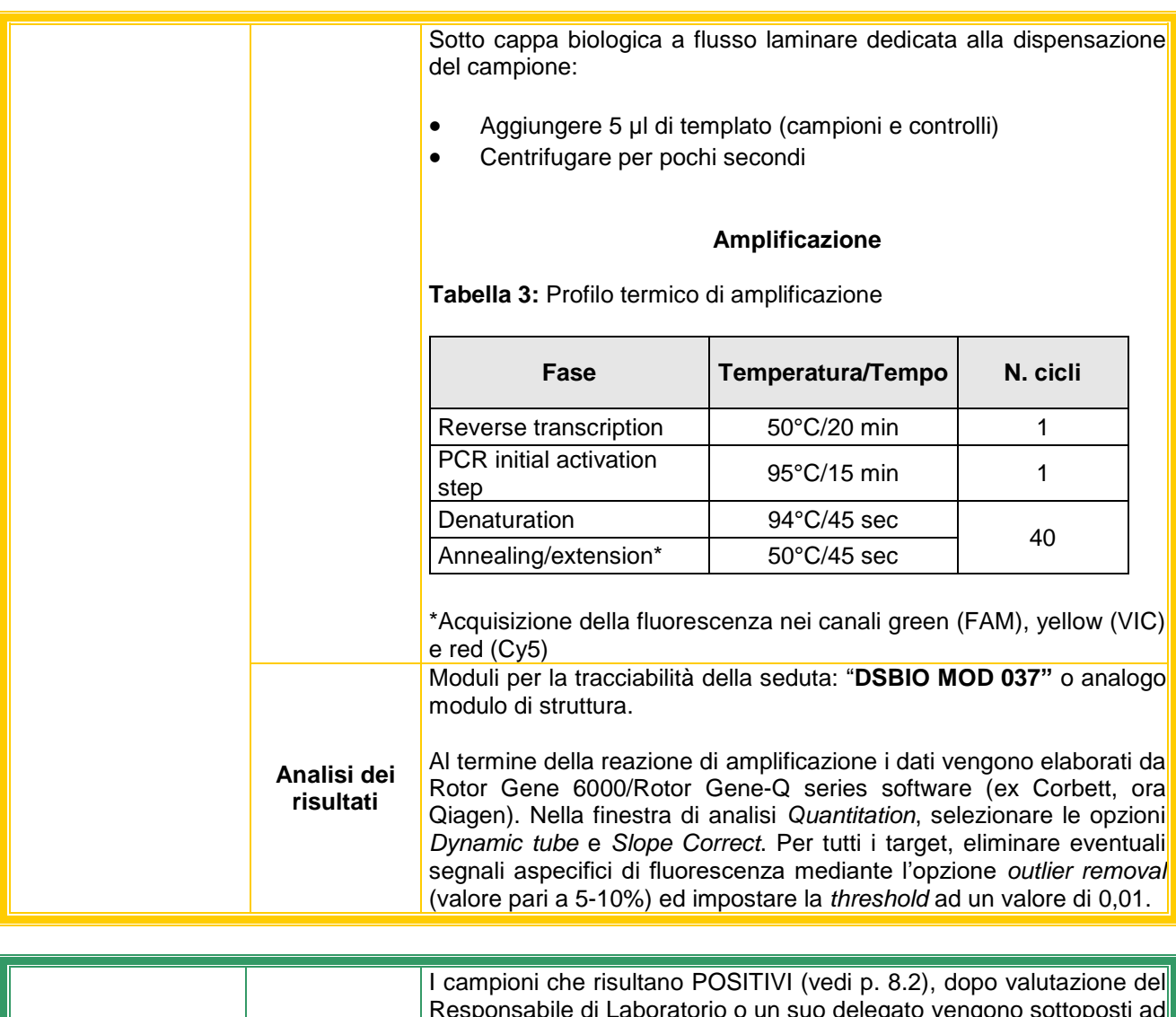

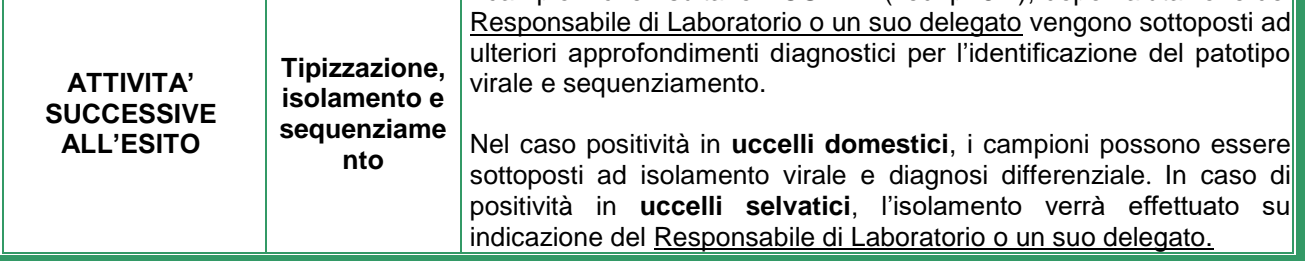

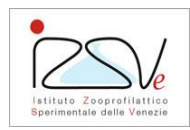

# **8.1 Verifiche delle condizioni di accettabilità**

La prova di amplificazione viene considerata **CONFORME** se i controlli predisposti danno i risultati attesi:

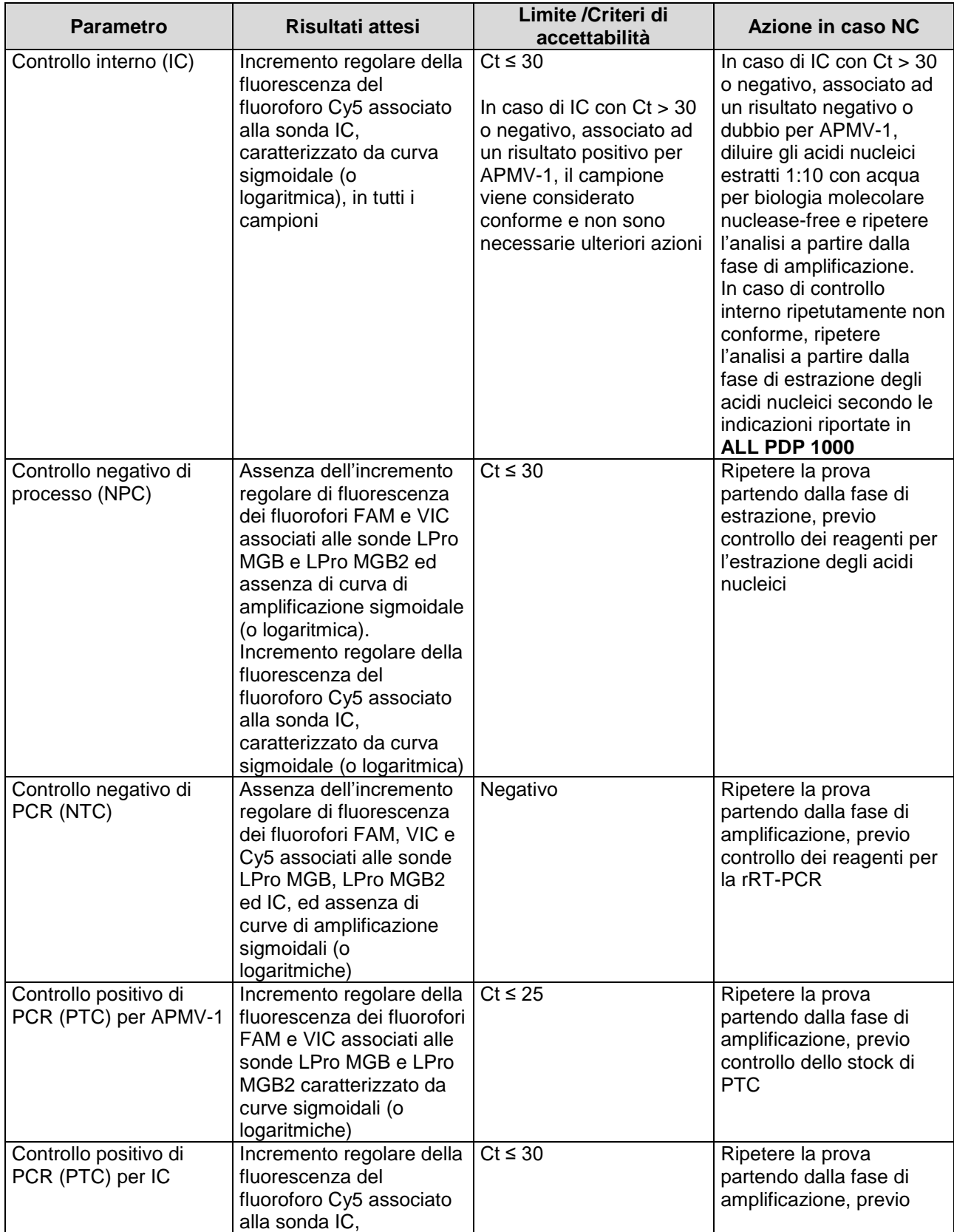

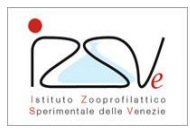

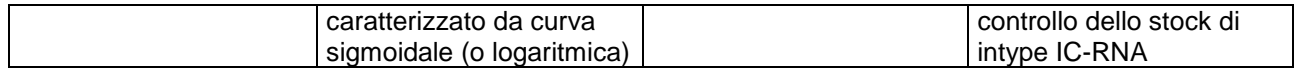

## **8.2 Espressione dei risultati**

l risultati vengono espressi e riportati nel rapporto di prova con le seguenti modalità:

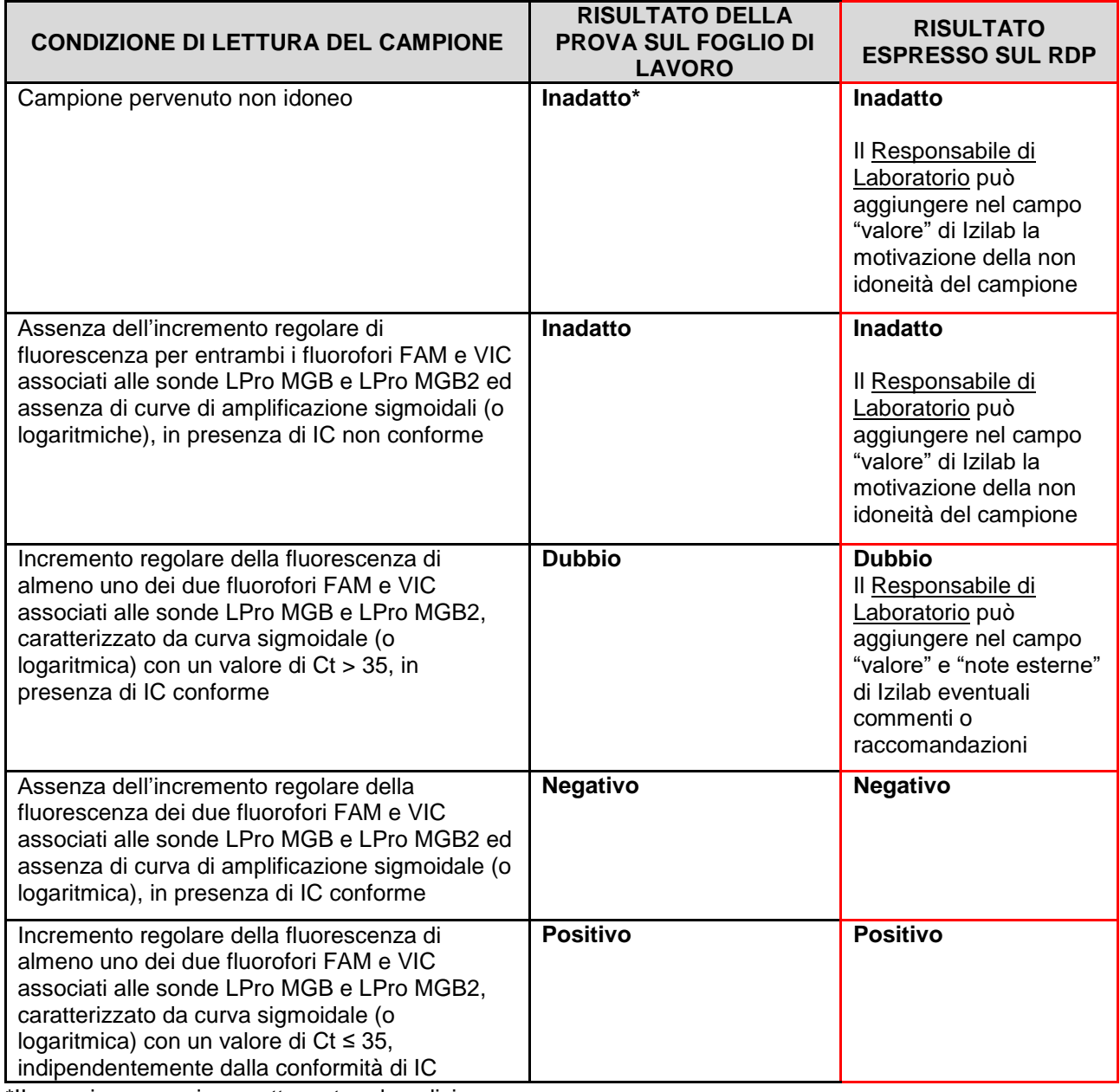

\*II campione non viene sottoposto ad analisi

Nel caso di dubbi interpretativi o risultati non conclusivi, il responsabile di laboratorio o un suo delegato può decidere di ripetere l'analisi a partire dall'estrazione e/o eseguire un test alternativo per la rilevazione del virus APMV-1.

Il bordo della tabella evidenziato in rosso indica le colonne il cui contenuto è riportato nel rapporto di prova.

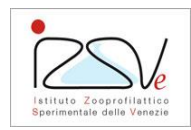

## **9. Gestione dei rifiuti prodotti dalla procedura**

Per l'evidenziazione delle tipologie dei rifiuti derivati dall'esecuzione della procedura, fare riferimento "**PR 09** – Gestione dei rifiuti", fare riferimento alle seguenti istruzioni di dettaglio:

- **IZS IDD 274**  Elenco dei rifiuti, specifico di laboratorio
- **IZS IDD 305**  Istruzioni specifiche per la gestione di determinate tipologie di rifiuti

### **10. Matrice delle revisioni**

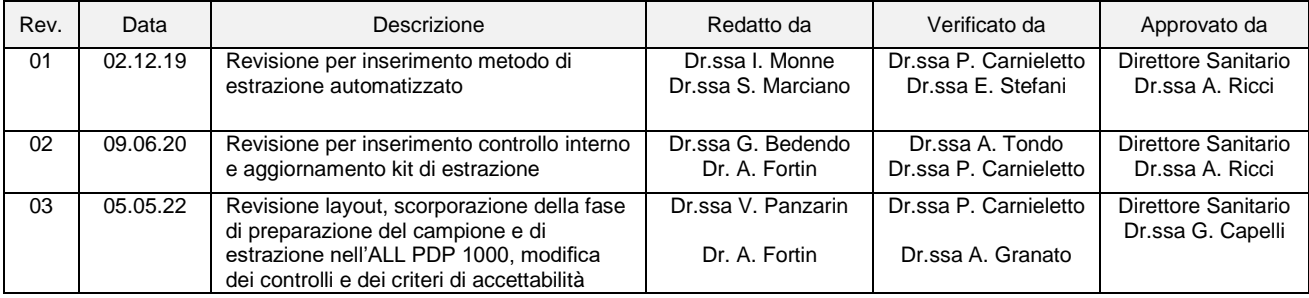